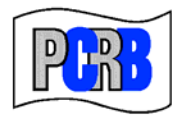

**Pennsylvania Compensation Rating Bureau** 

United Plaza Building • Suite 1500<br>30 South 17th Street • Philadelphia, PA 19103-4007<br>(215)568-2371 • FAX (215)564-4328 • www.pcrb.com

August 7, 2007

## **BUREAU CIRCULAR NO. 1533**

To All Members of the Bureau:

## Re: **CDX EXR ENHANCEMENTS**

## **ATTENTION: EXR SEARCH USERS**

As a member of the American Cooperative Council on Compensation Technology (ACCCT), the Bureau is pleased to announce an update to the EXR (Experience Rating Worksheet Lookup) product. ACCCT is an industry group which facilitates cooperative development of products related to workers compensation insurance.

The attached announcement provides information about the update and outlines some of the functions that have been improved in this update.

Please distribute this circular and announcement to appropriate staff in your organization.

Any questions regarding the EXR product should be directed to John Murphy at 215-320-4418 or jmurphy@pcrb.com.

> Timothy L. Wisecarver President

kg DCirc **Attachment** 

> *Remember to visit our web site at www.pcrb.com for more information about this and other topics.*

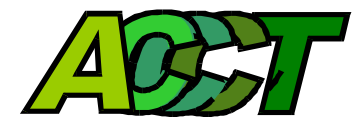

## **Enhancements To EXR Experience Rating Worksheet Lookup Effective August 6, 2007**

This announcement is intended for customers using EXR, the Experience Rating Worksheet Lookup product. Enhancements have been made to EXR that will allow the user to use this product more effectively. These enhancements include:

- A print feature which will create a PDF file of selected ratings, which can be printed or saved.
- The File Number, Rating Type, and Modification Factor have been added to the search results screen.
- The search results screen can now be downloaded in an Excel format.
- Merit Rating information will be added for participating DCOs.
- Rating Type has been added to the search criteria.
- Results Page Size has been added to the search criteria, which allows the user to choose the number of ratings that will be returned on one page. All ratings selected for the Print PDF feature must be included on the same page to be included in the same file.

You will also find this update on the ACCCT Web site at www.accct.org. Enhancements to any of the ACCCT products can be found on the ACCCT home page under the section titled "What's New".

If you are interested in reviewing the EXR product please visit https://www.accct.org/Docs/EXR%20User%20Guide%20Completed.pdf. This link to the EXR User Guide, will provide additional information about the product. You will also find contact information for each of the ACCCT participants. If you have questions, please contact your ACCCT representative.

ACCCT looks forward to continuing to provide quality products to assist the Workers Compensation community in the area of electronic data exchange.